$\mathsf{cminf}$ 巨潮资讯 www.cninfo.com.cr

# 南京科远智慧科技集团股份有限公司

# 关于召开**2020**年第一次临时股东大会的通知

## 本公司及董事会全体成员保证信息披露的内容真实、准确和完整,没

#### 有虚假记载、误导性陈述或重大遗漏。

南京科远智慧科技集团股份有限公司(以下简称"公司")第五届董 事会第三次会议审议通过了《关于召开公司 2020 年第一次临时股东大会的 议案》,决定于 2020 年 1 月 3 日召开公司 2020 年第一次临时股东大会, 审议董事会提交的相关议案,现将本次会议的有关事项通知如下:

#### 一、会议安排

1、会议届次:2020 年第一次临时股东大会

2、召集人:公司董事会

3、召开的合法、合规性:公司第五届董事会第三次会议审议通过了《关 于召开 2020 年第一次临时股东大会的议案》,本次股东大会的召开符合有 关法律、行政法规、部门规章和《公司章程》等的规定。

4、会议召开的日期和时间:

现场会议召开时间为:2020 年 1 月 3 日下午 15:00 开始,会期半天;

网络投票时间为:2020 年 1 月 3 日,其中通过深圳证券交易所交易系 统进行网络投票的具体时间为:2020 年 1 月 3 日 9:30-11:30,13:00-15:00; 通过深圳证券交易所互联网投票系统投票的具体时间为:2020 年 1 月 3 日 9:15 至 15:00 期间的任意时间。

5、召开方式:现场会议与网络投票相结合的方式。

公司将通过深圳证券交易所交易系统和互联网投票系统 ([http://wltp.cninfo.com.cn](http://wltp.cninfo.com.cn/))向全体股东提供网络形式的投票平台,股东可 以在网络投票时间内通过上述系统行使表决权。

6、股权登记日:2019 年 12 月 27 日

7、出席对象:

(1)截止 2019 年 12 月 27 日下午收市后在中国证券登记结算有限责 任公司深圳分公司登记在册的本公司全体股东,均有权出席本次会议并参 加表决,因故不能亲自出席会议的股东可委托代理人代为出席并参加表决, 代理人不必是本公司的股东;

(2)本公司董事、监事和高级管理人员;

(3)公司聘请的见证律师、保荐机构代表等。

8、会议地点:南京市江宁区秣陵街道清水亭东路 1266 号

## 二、会议审议事项

1、审议:《科远智慧关于变更部分募集资金用途的议案》;

上述议案已经公司第五届董事会第三次会议审议通过,详见公司刊载 于《证券时报》和巨潮资讯网(www.cninfo.com.cn)的相关公告。

股东大会对上述议案进行投票表决时,将对中小投资者(中小投资者 是指除公司董事、监事、高级管理人员以及单独或者合并持有上市公司5% 以上股份的股东以外的其他股东)的表决票单独计票,并将结果在公司2020 年第一次股东大会决议公告中单独列示。

## 三、提案编码

本次股东大会提案编码示例表如下:

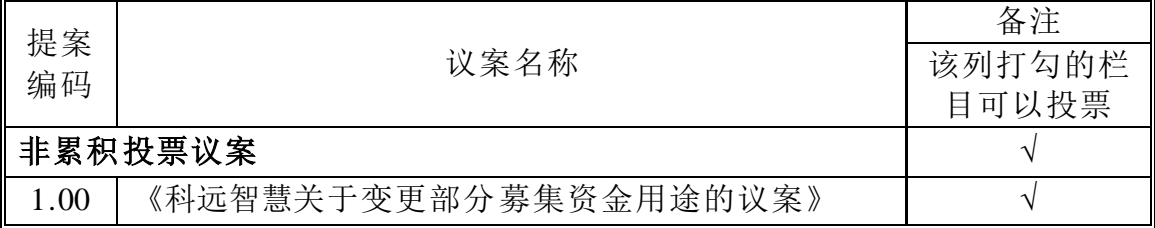

#### 四、会议登记等事项

1、登记时间:2019年12月30日、31日(上午9:00-11:30,下午14:00-17:00)

2、登记地点:南京科远智慧科技集团股份有限公司战略发展部;

3、登记方式:

(1)法人股东的法定代表人出席的,凭本人身份证、法定代表人身份证明 书或授权委托书、法人单位营业执照复印件(加盖公章)、证券账户卡办理登记; 法人股东委托代理人出席的,凭代理人的身份证、授权委托书、法人单位营业执 照复印件(加盖公章)、证券账户卡办理登记。

(2)自然人股东亲自出席的,凭本人身份证、证券账户卡办理登记;委托 代理人出席的,凭代理人的身份证、授权委托书(请见附件)、委托人的证券账 户卡办理登记。

(3)出席会议股东或股东代理人应在会议召开前提前登记,登记可采取在 登记地点现场登记、传真方式登记、信函方式登记。

4、会议联系方式

会议联系人:赵文庆、吴亚婷

联系电话: 025-69836103

传 真:025-69836118

地 址:南京市江宁区秣陵街道清水亭东路1266号

#### **5**、其他

出席本次会议的股东请于召开会议开始前半小时内到达会议地点,以 便验证入场,参会人员的食宿及交通费用自理。

## 五、参加网络投票的具体操作流程

本次股东大会,股东可以通过深交所交易系统和互联网投票系统(地址 为http://wltp.cninfo.com.cn)参加投票,网络投票的具体操作流程见附件一。

## 六、备查文件

1、南京科远智慧科技集团股份有限公司第五届董事会第三次会议决议;

2、南京科远智慧科技集团股份有限公司第五届监事会第三次会议决议;

3、深交所要求的其他文件。

特此公告。

#### 南京科远智慧科技集团股份有限公司

#### 董事会

#### 2019年12月13日

附件一

#### 参加网络投票的具体操作流程

#### 一、网络投票的程序

1、投票代码:"362380"。

2、投票简称:"科远投票"。

3、提案设置及意见表决。

(1)提案设置。

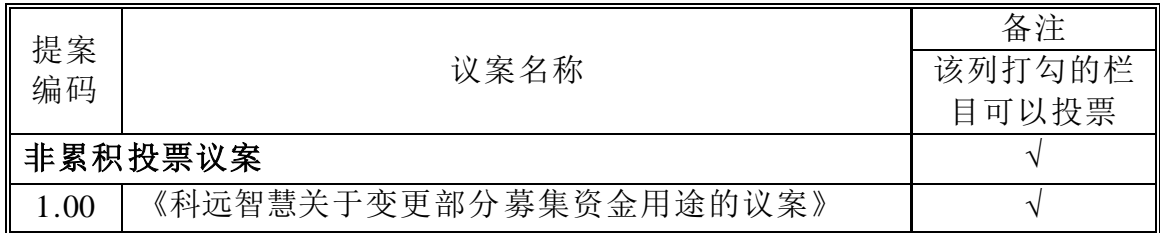

(2)填报表决意见或选举票数。

对于非累积投票提案,填报表决意见:同意、反对、弃权;

## 二、通过深圳证券交易所交易系统投票的程序

1、投票时间:2020年1月3日9:30-11:30,下午13:00-15:00;

2、股东可以登录证券公司交易客户端通过交易系统投票。

#### 三、通过互联网投票系统投票的操作程序

1、投资者通过深圳证券交易所互联网投票系统进行网络投票的起止时 间为2020年1月3日9:15至15:00期间的任意时间。

2、股东通过互联网投票系统进行网络投票,需按照《深圳证券交易所 投资者网络服务身份认证业务指引》(2016 年修订)的规定办理身份认证, 取得"深交所数字证书"或"深交所投资者服务密码"。

3、股东根据获取的服务密码或数字证书登录 [http://wltp.cninfo.com.cn](http://wltp.cninfo.com.cn/), 在规定时间内通过深圳证券交易所互联网投票系统进行投票。

附件:

## 南京科远智慧科技集团股份有限公司

# 2020年第一次临时股东大会授权委托书

兹委托 先生/女士代表本人(本单位)出席南京科远智慧 科技集团股份有限公司2020年第一次临时股东大会,并代为行使表决权。

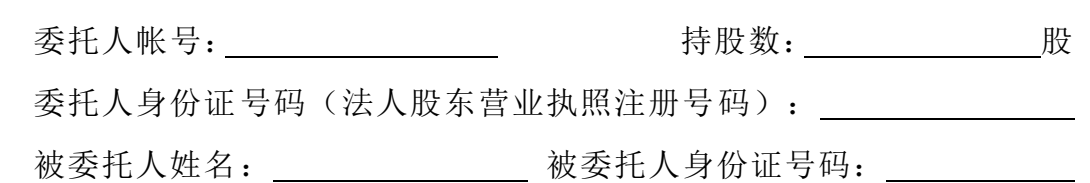

委托人对下述议案表决如下(请在相应的表决意见项下划"√"):

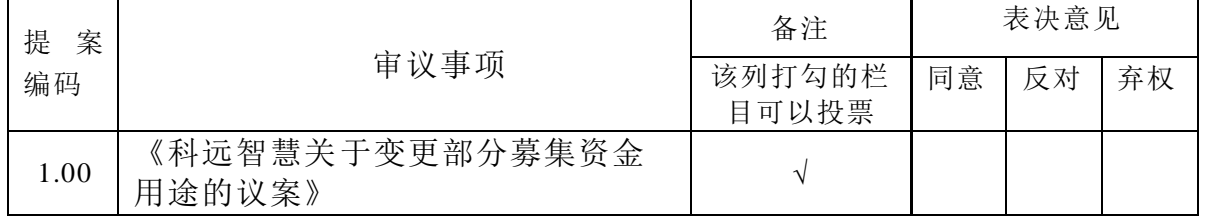

说明:

1、对于各项议案,请在相应的表决意见项下划"√"。投票人只能表明"同意"、 "反对"或"弃权"一种意见,涂改、填写其他符号、多选或不选的表决票无效, 按弃权处理。

2、 授权委托书有效期限为自授权委托书签署之日起至该次会议结束时止。

委托人签名: \_\_\_\_\_\_\_\_\_\_\_\_\_\_\_\_ (法人股东加盖公章)

委托日期: 年 月 日